# **[Le surloyer : Supplément de Loyer](https://indecosa.fr/le-surloyer-supplement-de-loyer-de-solidarite-sls/) [de Solidarité \(SLS\)](https://indecosa.fr/le-surloyer-supplement-de-loyer-de-solidarite-sls/)**

15 avril 2021

# **Qu'est-ce que le SLS ?**

## **Le supplément de loyer de solidarité (SLS) se pratique dans le logement social.**

➢ Pour les locataires entrés dans un logement social sous plafonds de ressources et dont les revenus ont sensiblement augmenté.

S'ils dépassent de 20 % les plafonds, un surloyer pouvant devenir conséquent, leur est appliqué.

➢ Le SLS dépend d'une valeur au m² SH variant selon les zones 1, 2 et 3 et du niveau de dépassement du plafond de ressources.

■ Il est plafonné, (loyer + SLS) à 30 % des ressources de l'ensemble des personnes du foyer.

# **Un risque de durcissement**

■ La loi Élan a donné pouvoir au gouvernement de procéder par ordonnance pour redéfinir les « politiques de loyer » et permettre des « expérimentations ».

■ Il était question notamment d'une application du SLS dès le 1er euro de dépassement.

Mais vous n'avez pas à payer de surloyer lorsque :

• Votre logement est situé en zone de revitalisation rurale (ZRR) ,

• Ou votre logement est situé dans une zone classée quartier prioritaire de la politique de la ville (QPV) ; attention la politique de la ville peut changer et le locataire ne plus se retrouver dans une zone prioritaire !

• Ou votre logement était situé le 31 décembre 2014 dans une zone urbaine sensible (Zus) qui n'a pas été reclassée en quartier prioritaire de la politique de la ville à partir du 1er janvier 2015.

• Ou votre logement est un logement de type PLI (prêt locatif intermédiaire) ; demandez à votre bailleur quel est le type de votre logement.

### **Règles de calcul :**

Dès que le bailleur constate un dépassement de 20 %, il applique le SLS. Le SLS est calculé en fonction :

• De la surface habitable du logement (SH),

• D'un coefficient de dépassement du plafond de ressources d'attribution d'un logement locatif social

(CDPR),

• Et d'un montant en euros au m² de surface habitable intitulé supplément de loyer de référence (SLR).

Ce montant est fixé selon la zone géographique de localisation du logement.

Le montant mensuel du SLS est obtenu selon la règle de calcul suivante : SLS = SH x CDPR x SLR.

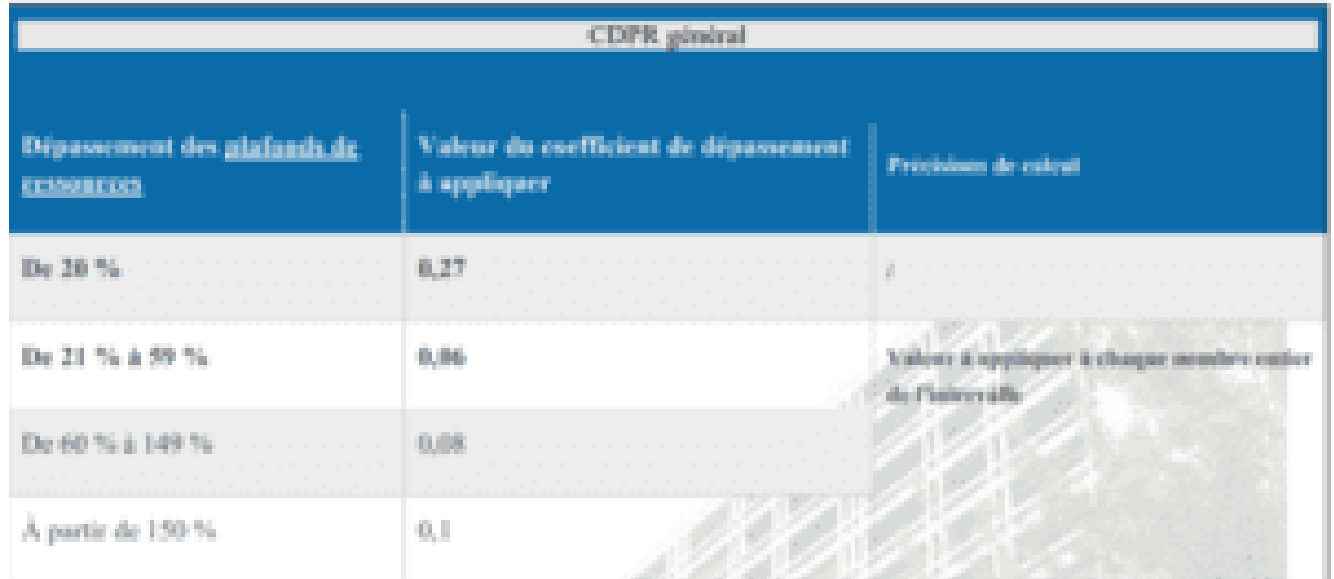

Coefficient de dépassement du plafond de ressources (CDPR)

Supplément de loyer de référence (SLR)

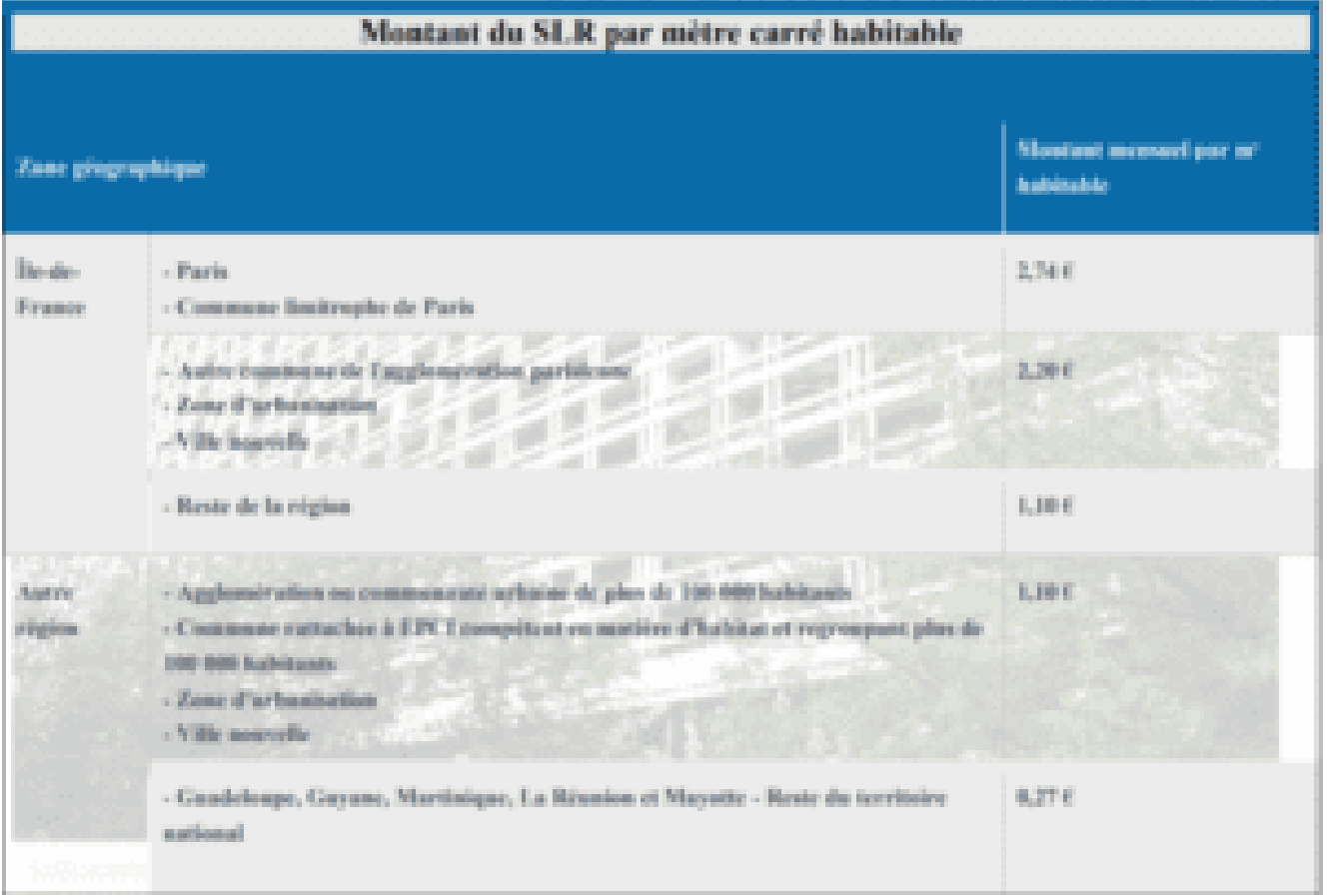

#### **Montant maximum du total loyer + SLS**

#### **Le montant de votre loyer (hors charges) augmenté du montant du SLS ne peut pas dépasser**

#### **30 % des ressources de l'ensemble des personnes de votre foyer.**

*Consom'Info N°66 – 1er mars 2021 – Fiche d'information*